## Passo a Passo MCO número: 017 abril/2020

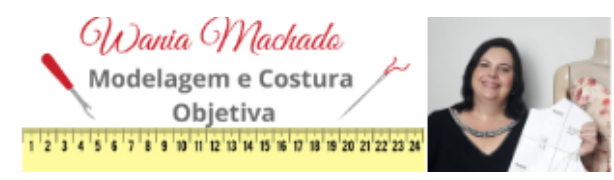

**Para fazer esse modelo Você pode usar a Base Objetiva que eu disponibilizo gratuitamente no meu site:**

**https://modelagemecosturaobjetiva.com/bases-objetivas-para-modelagem/**

**ou fazer sua base sob medida como eu ensino nessa playlist do Youtube: https://www.youtube.com/playlist?list=PL0xwVK4AjYCGpa8tcV8UFMIJo9TimtT1lY**

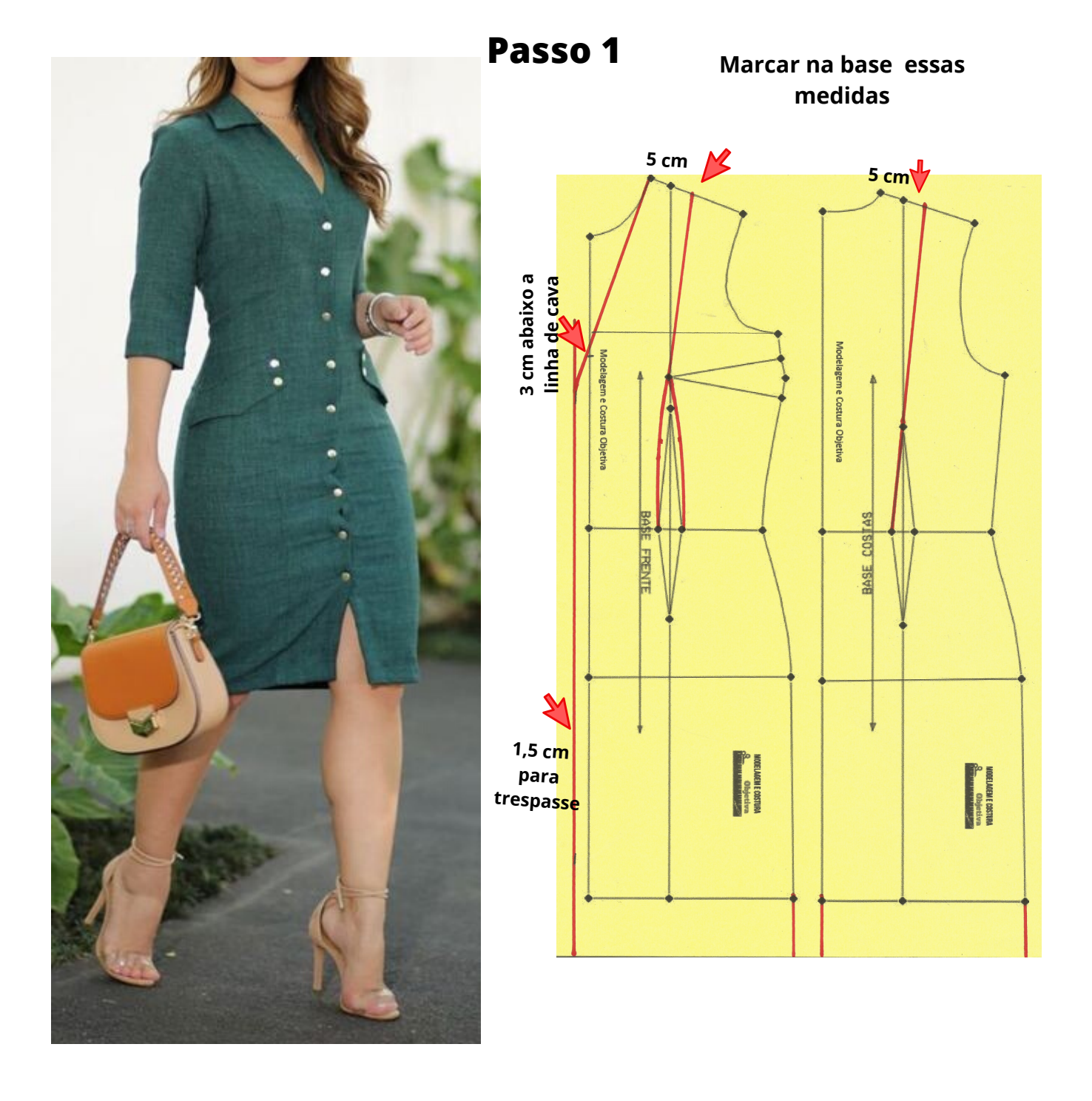

## Passo a Passo MCO número: 017 abril/2020

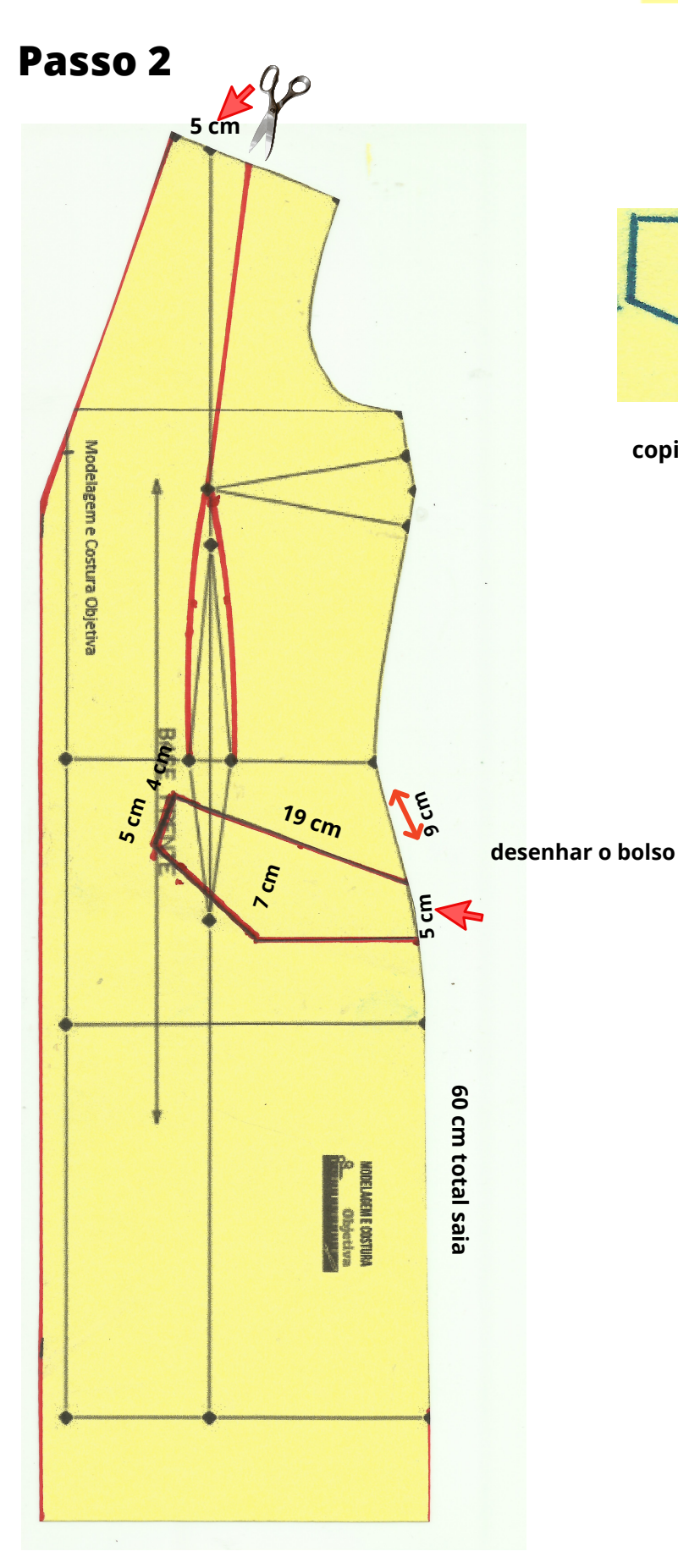

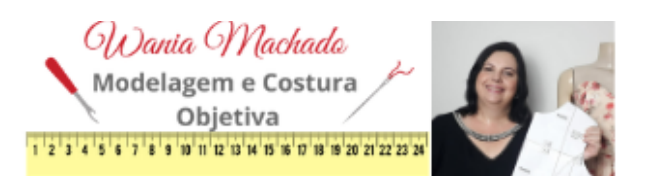

**Passo 3**

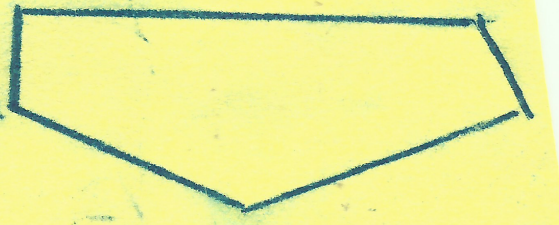

**copiar o molde do bolso com carbono**

## Passo a Passo MCO número: 017 abril/2020

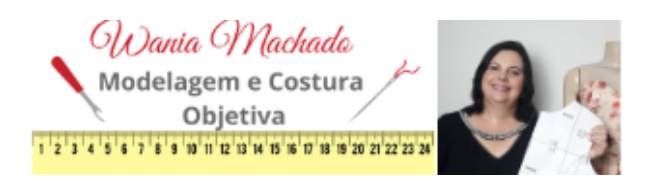

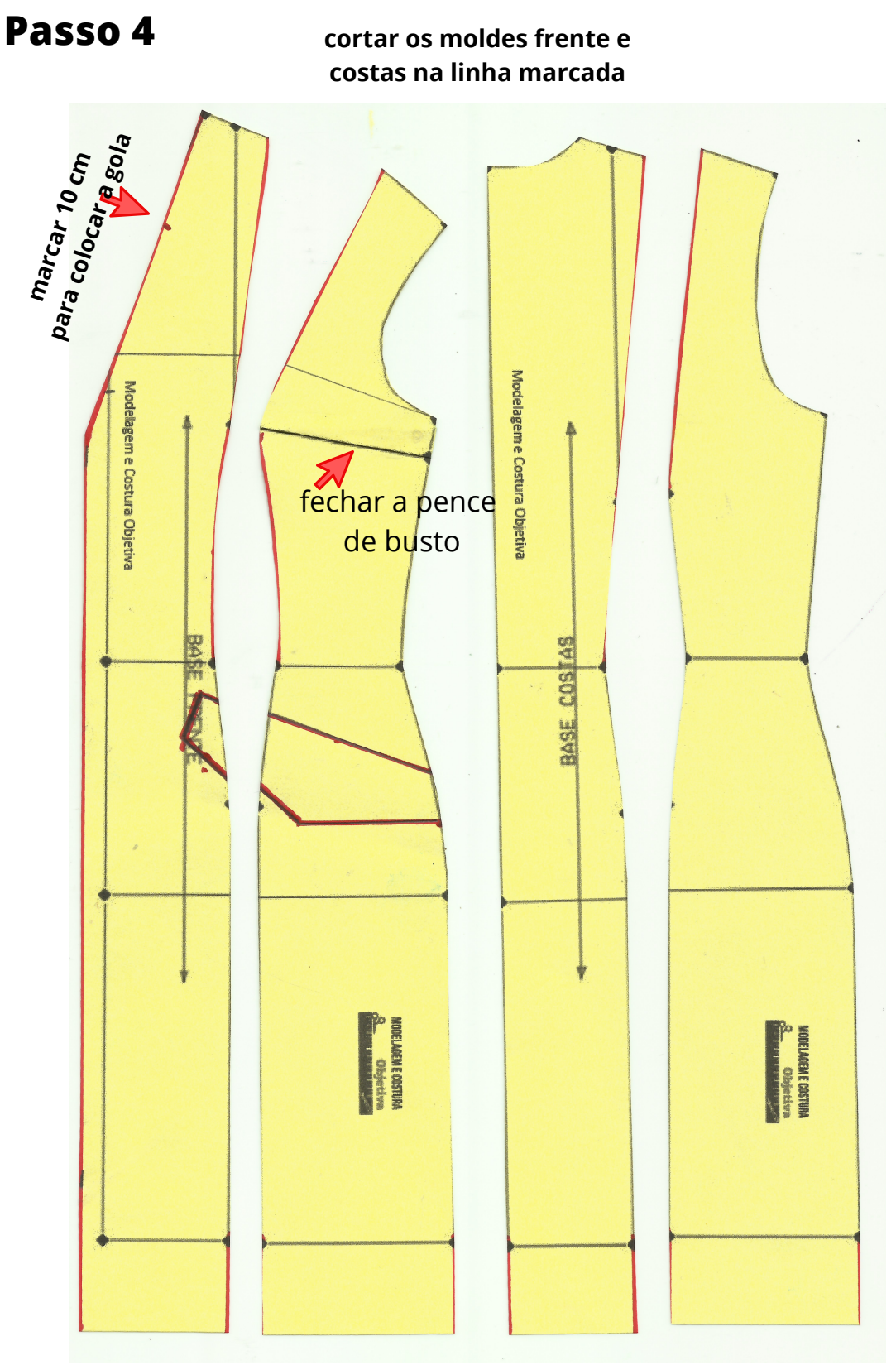

**Aumentar 5 cm no comprimento para a barra**

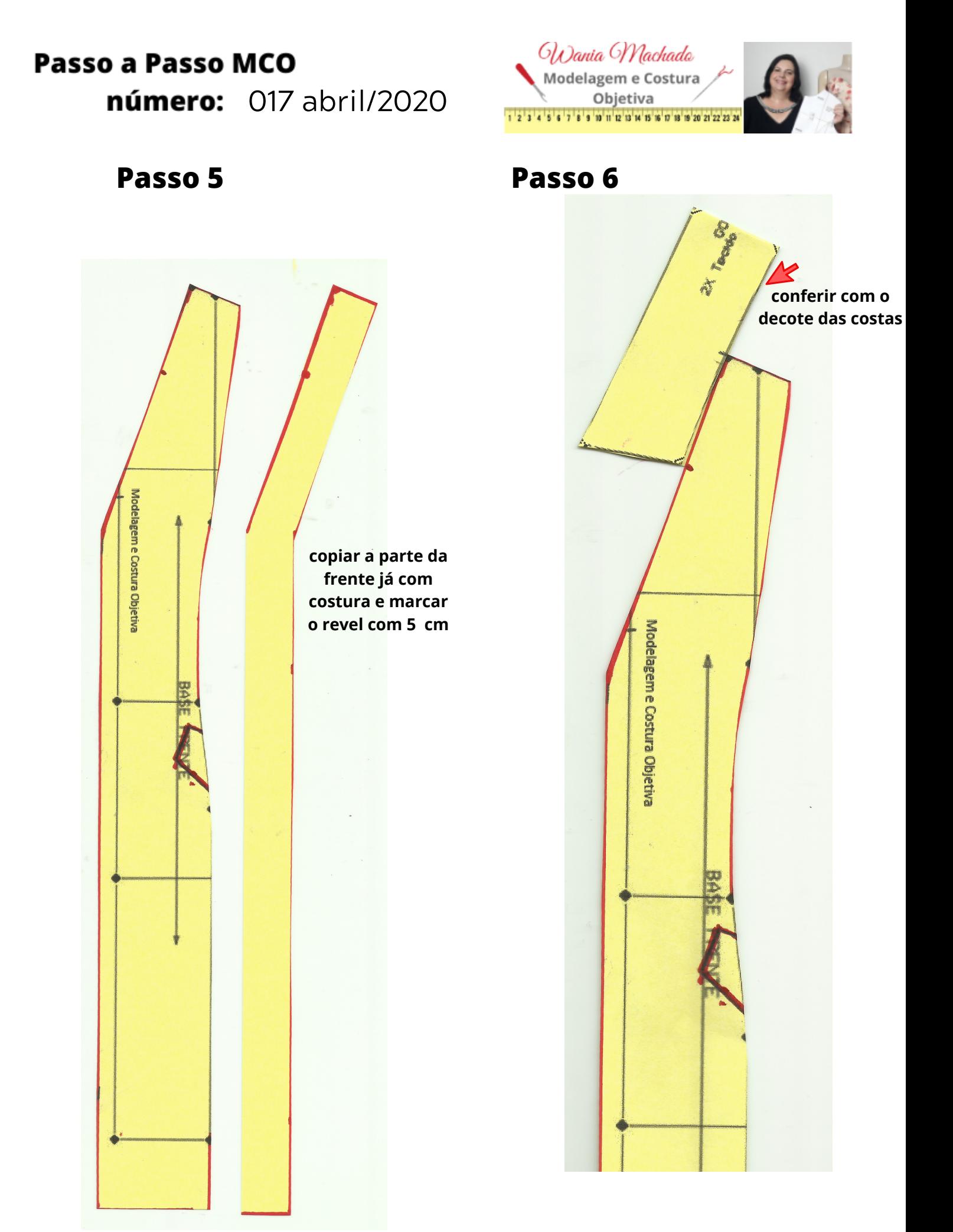

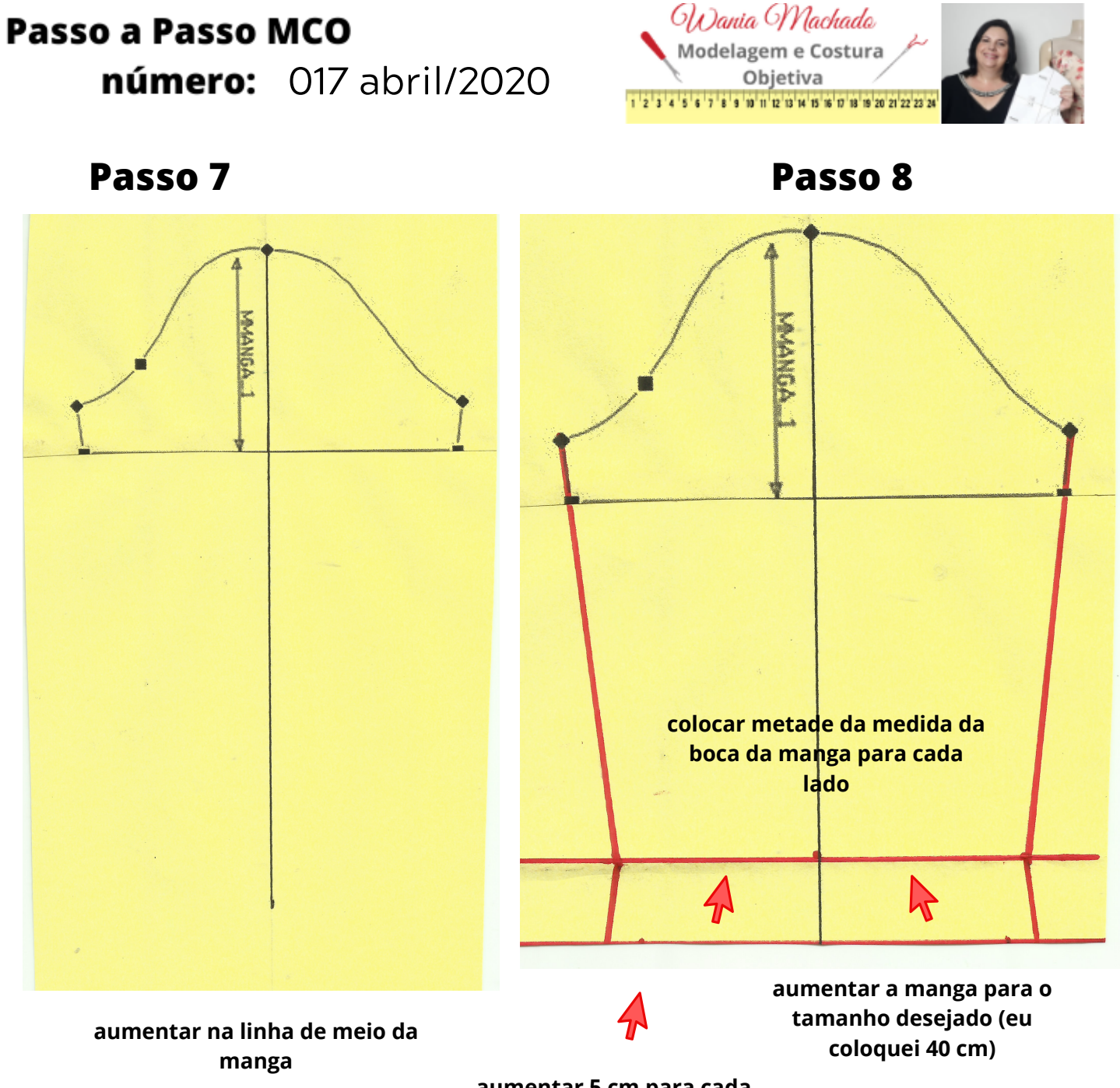

**aumentar 5 cm para cada lado**

# Passo a Passo MCO

número: 017 abril/2020

#### **ACABAMENTO**

Esse vestido Pode ser feito forrado, ou com acabamento em revel entretelado na parte do abotoamento e decote.

\* Não esquecer de adicionar costura em todas as partes do molde onde vai costurar.

Aproximadamente de 1,40 m de tecido para esse modelo, incluindo acabamentos Dicas de tecido: Esse modelo fica bem em tecidos mais encorpados, de textura média a firme. Dicas de tecidos: linho, tecidos de alfaiataria, jeans, brim, sarja, crepe alfaiataria, tecidos de inferno, etc.

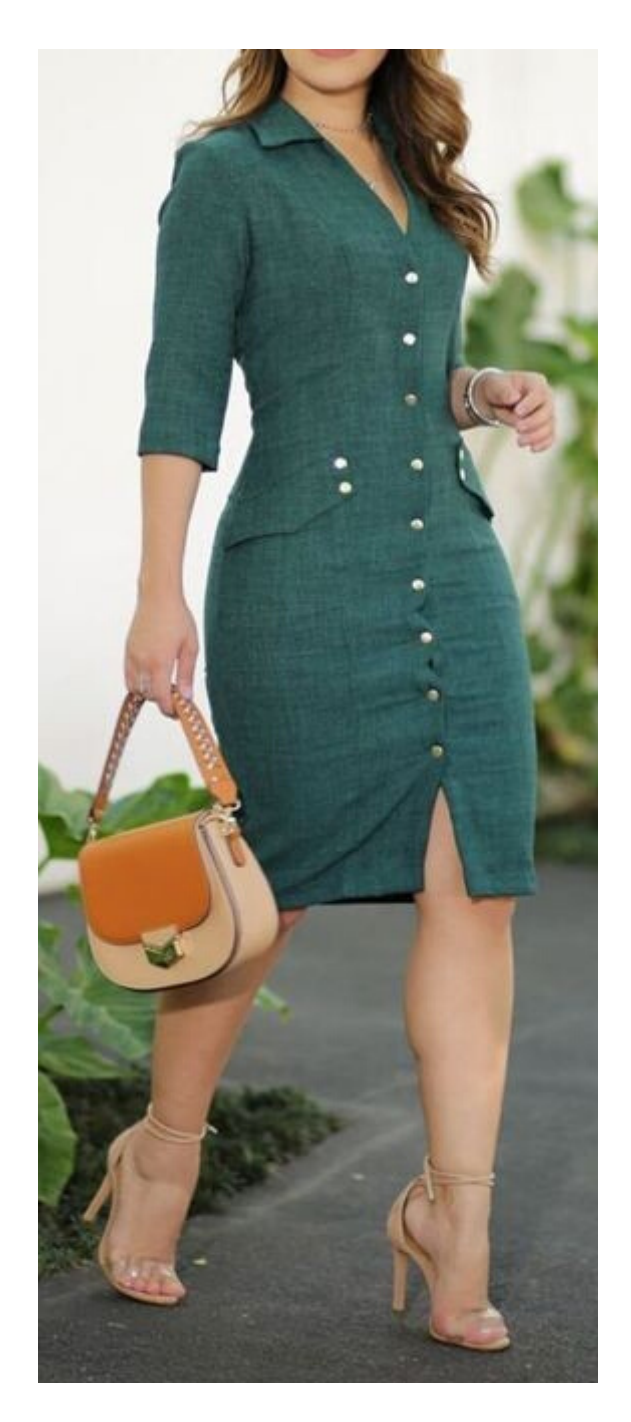

Wania Machado

Modelagem e Costura

Objetiva 1 2 3 4 5 6 7 8 9 10 11 12 13 14 15 16 17 18 19 20 21 22 23

### **Para assistir o vídeo no Youtube Ensinando esse modelo clique aqui:**

**Siga minhas redes sociais e conheça o canal no youtube fique sempre por dentro quando sair passo a passo MCO e vídeo novo.**

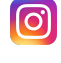

**https://www.instagram.com/modelagem.costura.objetiva/**

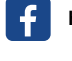

**https://www.facebook.com/modelagemecosturaobjetiva**

**http://www.youtube.com/c/ModelagemeCosturaObjetiva**